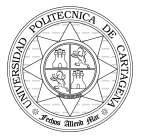

# UNIVERSIDAD POLITÉCNICA DE CARTAGENA

TITULACIÓN: INGENIERO DE TELECOMUNICACIÓN

#### CAMPOS ELECTROMAGNÉTICOS (2º CURSO)

Examen final: 19 de Junio de 2008 Profesores: Alejandro Álvarez Melcón, Fernando Quesada Pereira

## Puntuación: (10.0 puntos)

No se permite tener en la mesa ningún tipo de apuntes ni libros durante el examen. Deje su carné de estudiante o DNI en un lugar bien visible sobre la mesa. No olvide poner el nombre en todas las hojas. Tiempo 3 horas.

### **Problema 1**: (3.5 puntos)

Tenemos un condensador de placas paralelas, y en la zona interior se sitúa un semiconductor con una densidad de carga distribuida en el volumen  $\rho_v = 2 \, x \, {\rm C/m^3}$ . Para las simetrías del campo puede considerar las placas infinitas a lo largo de los ejes y, z. Entre las placas se aplica una diferencia de potencial de  $V_0$  (voltios). Se pide:

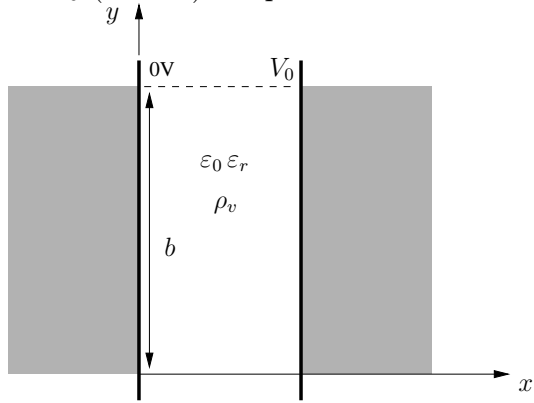

Figura 1: Condensador de placas paralelas con densidad de carga en el interior.

a) Calcular el potencial y el campo eléctrico en el interior del condensador usando métodos diferenciales (1.5p).

Dentro si hay carga, por lo que tendremos que utilizar la ecuación de Poisson:

$$
\nabla^2 \phi = -\frac{\rho_V}{\varepsilon_o \varepsilon_r} \tag{1}
$$

Como  $\frac{\partial}{\partial y} = 0$ ;  $\frac{\partial}{\partial z} = 0$ ;  $\phi = \phi(x)$ ; tenemos la ecuación común:

$$
\frac{d^2\phi}{dx^2} = -\frac{2x}{\varepsilon_o \varepsilon_r} \tag{2}
$$

Integrando una vez:

$$
\frac{d\phi}{dx} = -\frac{2}{\varepsilon_o \varepsilon_r} \frac{x^2}{2} + A = -\frac{x^2}{\varepsilon_o \varepsilon_r} + A \tag{3}
$$

Integrando dos veces:

$$
\phi = -\frac{1}{\varepsilon_o \varepsilon_r} \frac{x^3}{3} + Ax + B \tag{4}
$$

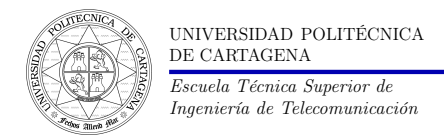

donde A y B son las constante de integración.

Ahora imponemos las condiciones de contorno en las paredes del condensador:

$$
\phi(x=0) = B = 0
$$
\n
$$
\phi(x=a) = -\frac{a^3}{3\varepsilon_o \varepsilon_r} + A \cdot a = V_0
$$
\n
$$
A \cdot a = V_0 + \frac{a^3}{3\varepsilon_o \varepsilon_r}
$$
\n
$$
A = \frac{V_0}{a} + \frac{a^2}{3\varepsilon_o \varepsilon_r}
$$
\n(5)

Luego,

$$
\phi = -\frac{x^3}{3\varepsilon_o \varepsilon_r} + \left(\frac{V_0}{a} + \frac{a^2}{3\varepsilon_o \varepsilon_r}\right)x\tag{6}
$$

Ahora,

$$
\vec{E} = -\nabla\phi
$$
\n
$$
\vec{E} = -\frac{d\phi}{dx}\hat{e}_x = \frac{3x^2}{3\varepsilon_o\varepsilon_r} - \left(\frac{V_o}{a} + \frac{a^2}{3\varepsilon_o\varepsilon_r}\right)\hat{e}_xV/m
$$
\n(7)

b) Calcular la carga inducida en las placas metálicas del condensador por unidad de longitud (1.0p).

Podemos imponer las condiciones de contorno en  $x = 0$ , y en  $x = a$ , para sacar la carga en cada placa de metal:

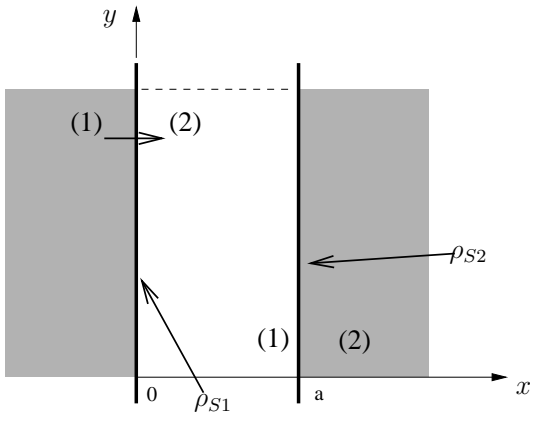

Figura 2

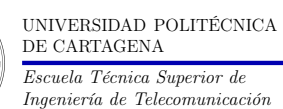

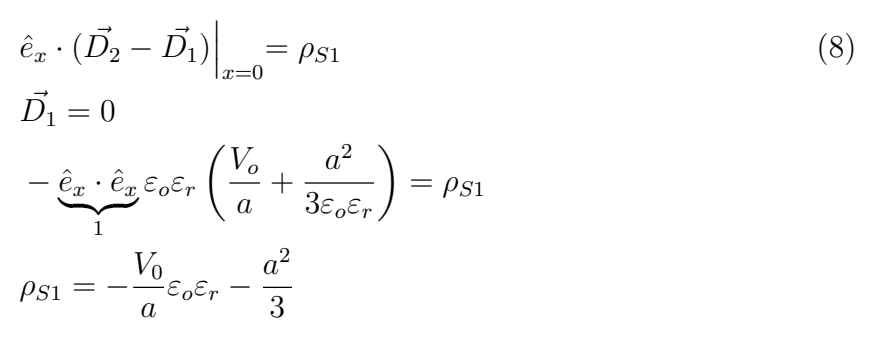

En la otra parte tendremos:

$$
\hat{e}_x \cdot (\vec{D}_2 - \vec{D}_1) \Big|_{x=a} = \rho_{S2} \tag{9}
$$
\n
$$
\vec{D}_2 = 0
$$
\n
$$
- \varepsilon_o \varepsilon_r \hat{e}_x \cdot \hat{e}_x \left( \frac{a^2}{\varepsilon_o \varepsilon_r} - \frac{V_o}{a} - \frac{a^2}{3\varepsilon_o \varepsilon_r} \right) = \rho_{S2}
$$
\n
$$
- \varepsilon_o \varepsilon_r \left( \frac{2}{3} \frac{a^2}{\varepsilon_o \varepsilon_r} - \frac{V_o}{a} \right) = \rho_{S2}
$$
\n
$$
\rho_{S2} = \frac{V_0}{a} \varepsilon_o \varepsilon_r - \frac{2}{3} a^2
$$

Carga inducida en la superficie de las dos placas paralelas:

$$
Q_{S1} = \int \rho_{S1} dS = -\frac{V_0}{a} \varepsilon_0 \varepsilon_r bL - \frac{a^2}{3} bL
$$
  
\n
$$
Q_{S2} = bL \frac{V_0}{a} \varepsilon_0 \varepsilon_r - \frac{2}{3} a^2 bL
$$
\n(10)

c) Volver a calcular el campo eléctrico pero usando el método de Gauss (1.0p).

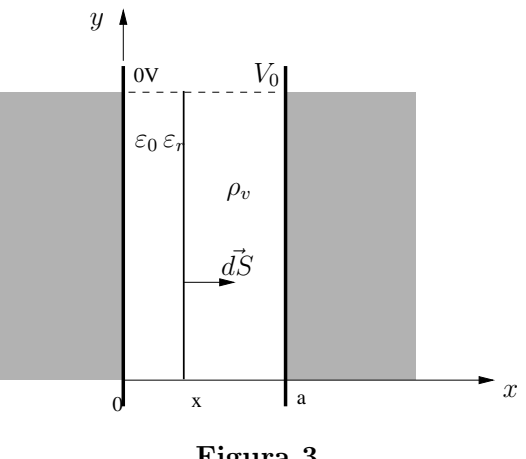

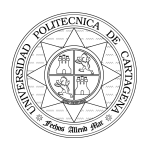

$$
\oint \vec{D} \cdot d\vec{S} = Q_{enc} \tag{11}
$$

$$
Q_{enc} = \int_V \rho_v dv = \int_0^x 2\lambda d\lambda \int_0^b dy \int_0^L dz = b \cdot L2 \frac{\lambda^2}{2} \bigg|_0^x = b \cdot Lx^2 \tag{12}
$$

$$
\vec{E} = -\nabla \phi = -E_x(x)\hat{e}_x; \qquad \vec{dS} = dydz\hat{e}_x \tag{13}
$$

Pero también encierra toda la carga en la superficie:

$$
Q_{enc} = bLx^2 + Q_{S1}
$$
\n
$$
(14)
$$

$$
Q_{enc} = bLx^2 + \frac{V_o}{a}\varepsilon_0\varepsilon_r bL - \frac{a^2}{3}bL
$$
  

$$
\oint \vec{D} \cdot d\vec{S} = \varepsilon_0\varepsilon_r E_x \int_c^b dy \int_c^L dz \cdot (\hat{e}_x \cdot \hat{e}_x) = \varepsilon_0\varepsilon_r E_x bL
$$
 (15)

$$
\int_{-\infty}^{\infty} \int_{0}^{\infty} \int_{0}^{\in
$$

$$
\varepsilon_0 \varepsilon_r E_x bL = bLx^2 - \frac{V_o}{a} \varepsilon_0 \varepsilon_r bL - \frac{a^2}{3} bL
$$
\n
$$
V = \frac{a^2}{a^2} \tag{16}
$$

$$
\varepsilon_0 \varepsilon_r E_x = x^2 - \frac{V_o}{a} \varepsilon_0 \varepsilon_r - \frac{a^2}{3}
$$
  
\n
$$
E_x = \frac{x^2}{\varepsilon_0 \varepsilon_r} - \frac{V_o}{a} - \frac{a^2}{3\varepsilon_0 \varepsilon_r}
$$
  
\n
$$
\vec{E} = \left(\frac{x^2}{\varepsilon_0 \varepsilon_r} - \frac{V_o}{a} - \frac{a^2}{3\varepsilon_0 \varepsilon_r}\right) \cdot \hat{e}_x
$$
\n(17)

Si desconocemos  $\mathbb{Q}_{S1},$ también lo podemos calcular. En este caso tenemos:

$$
Q_{enc} = bLx^2 + Q_{S1}
$$
  
\n
$$
\varepsilon_0 \varepsilon_r E_x bL = bLx^2 + Q_{S1}
$$
  
\n
$$
E_x = \frac{x^2}{\varepsilon_0 \varepsilon_r} + \frac{Q_{S1}}{\varepsilon_0 \varepsilon_r bL}
$$
  
\n
$$
\vec{E} = \left(\frac{x^2}{\varepsilon_0 \varepsilon_r} + \frac{Q_{S1}}{\varepsilon_0 \varepsilon_r bL}\right) \cdot \hat{e}_x
$$
 (18)

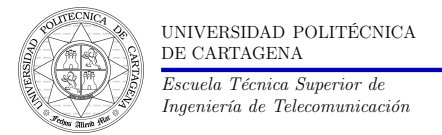

### **Problema 2**: (3.5 puntos)

Se tiene el circuito con dos líneas de transmisión diferentes, tal y como se muestra en la Figura 4. Se pide ( $f = 5 \text{GHz}, Z_L = 100 \Omega, Z_{c_1} = 100 \Omega, Z_{c_2} = 50 \Omega, Z_g = 50 \Omega, V_g = 10 \text{ V}$ ):

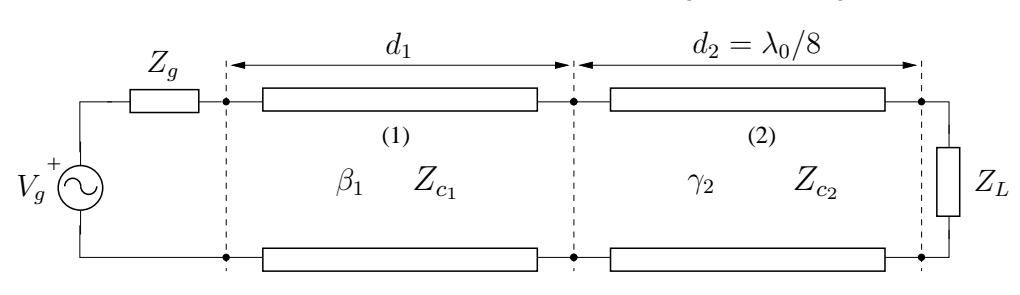

Figura 4: Circuito con líneas de transmisión.

a) Hallar la longitud de la primera línea  $(d_1)$  para que en el generador halla un mínimo de tensión. Suponer la línea (2) sin pérdidas (1.0p).

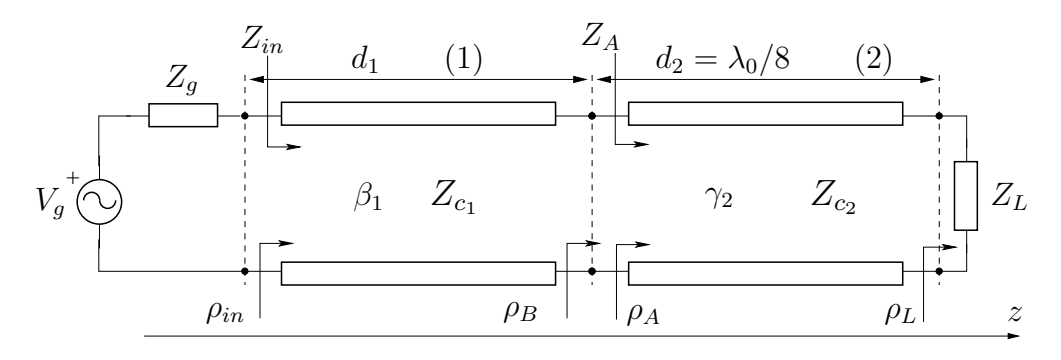

Figura 5

Tenemos que mover el coeficiente de reflexión  $\rho_B$  hasta que corte el eje horizontal negativo.

$$
\bar{Z}_L = \frac{Z_L}{Z_{C2}} = \frac{100}{50} = 2\tag{19}
$$

$$
\frac{d_2}{\lambda_0} = \frac{1}{8} = 0,125\tag{20}
$$

hay que moverse hasta:  $0, 25 + 0, 125 = 0, 375$ . Esto resulta:  $\bar{Z}_{A_2} = 0, 8 - j0, 6$ . Desnormalizamos:

$$
Z_A = \bar{Z}_{A_2} \cdot Z_{C_2} = (0, 8 - j0, 6) \cdot 50 = 40 - j30\Omega
$$
 (21)

Normalizamos respecto de la primera línea:

$$
\bar{Z}_{A_1} = \frac{Z_A}{Z_{C_1}} = \frac{40 - j30}{100} = 0, 4 - j0, 3
$$
\n(22)

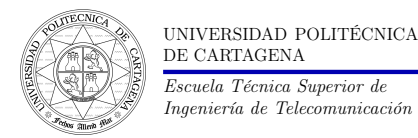

debemos movernos hasta el semieje negativo:

$$
\frac{d_1}{\lambda_0} = 0, 5 - 0, 446 = 0, 054
$$
  

$$
\lambda_0 = \frac{30}{5} = 6 \text{ cm} = 60 \text{ mm}
$$
 (23)

$$
d_1 = 0,054 \cdot 6 \text{ cm} = 0,324 \text{ cm} \tag{24}
$$

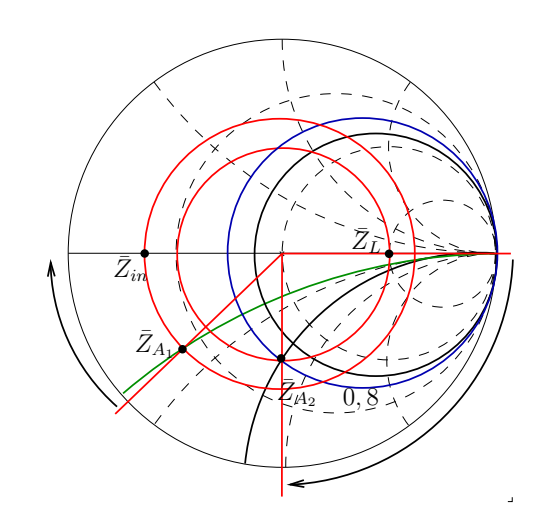

Figura 6: Resolución mediante Carta de Smith

b) Suponiendo que no hay pérdidas en la línea (2), encontrar la potencia entregada por el generador de dos formas distintas; con la impedancia que ve el generador, y con la potencia que transmite la línea (1) (1.0p).

Desnormalizamos  $Z_{in}$  para obtener el circuito equivalente:

$$
\bar{Z}_{in} = 0,36
$$
\n
$$
Z_{in} = \bar{Z}_{in} \cdot Z_{C1} = 0,36 \cdot 100 = 36 \Omega
$$
\n(25)

Por tanto tenemos el circuito:

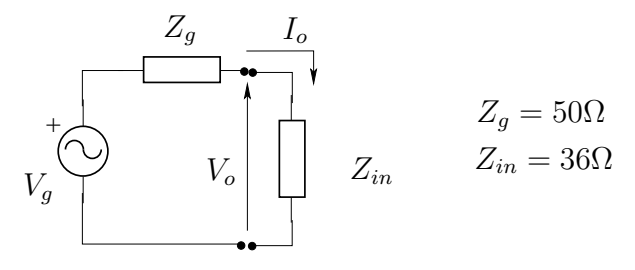

Figura 7: Circuito equivalente

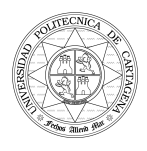

$$
P_V = \frac{1}{2} V_o I_o^*; \qquad P_V = \frac{1}{2} |I_o|^2 Z_{in}
$$
\n
$$
I_o = \frac{V_g}{Z_g + Z_{in}} = \frac{10}{50 + 36} = 0,11628
$$
\n
$$
P_v = \frac{1}{2} |I_o|^2 Z_{in} = \frac{1}{2} (0,11628)^2 36 = 243,37 \ mWatt
$$
\n(27)

Este cálculo también se puede hacer trabajando con la línea:

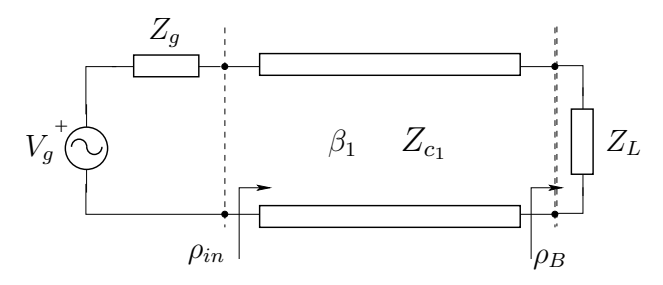

Figura 8: Circuito equivalente con línea de transimisión

$$
\rho_B = \frac{Z_A - Z_{C1}}{Z_A + Z_{C1}}; \qquad |\rho_B| = 0,46852; \tag{28}
$$

$$
P_m = \frac{1}{2} \frac{|A|^2}{Z_{C1}} (1 - |\rho_B|^2)
$$
\n(29)

$$
\rho_{in} = \frac{Z_{in} - Z_{C1}}{Z_{in} + Z_{C1}} = -0,47 \approx -0,46852
$$
\n(30)

$$
\rho_g = \frac{Z_g - Z_{C1}}{Z_g + Z_{C1}} = -0,3333\tag{31}
$$

Ahora podemos usar:

$$
A = \frac{V_g}{2} \frac{1 - \rho_g}{1 - \rho_{in} \rho_g} = 7,907 \ V \tag{32}
$$

$$
P_m = \frac{1}{2} \frac{7,907^2}{100} (1 - 0,4685^2) = 243,9 \ mWatt \tag{33}
$$

c) Considere las pérdidas en la línea (2)  $\alpha_2 = 11.6$  (Nep/m). Suponiendo que la línea (1) se diseña para que el generador entregue un potencia de 250 mWatt. ¿Cuanto valdrá la potencia que disipará la carga  $Z_L$ ? (1.5p).

La potencia de 250 mWatt se entrega a la línea (2). En esa línea tenemos:

$$
P_m(z) = P_{in}^{(2)} e^{-2\alpha_2 z} (1 - |\rho_{(z)}|^2)
$$
\n(34)

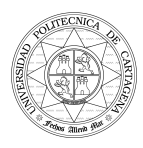

En z=0 se entrega la potencia que entrega el generador:

2

$$
P_m(z=0) = P_{in}^{(2)}(1 - |\rho_A|^2) = 250 \cdot 10^{-3} \text{ Watt}
$$
\n
$$
\rho_A = \rho_L e^{-2\gamma_2 d_2} = \rho_L e^{-2\alpha_2 d_2} e^{-2j\beta_2 d_2}
$$
\n(36)

$$
\rho_L = \frac{Z_L - Z_{C2}}{Z_L + Z_{C2}} = \frac{100 - 50}{100 + 50} = 0,3333
$$
  
\n
$$
\frac{\lambda_2}{\lambda_0} = \frac{1}{8} = 0,125
$$
  
\n
$$
\lambda_2 = 0,125 \cdot 60 \, mm = 7,5 \, mm
$$
\n(37)

$$
|\rho_A| = |\rho_L|e^{-2\alpha_2 d_2} = 0,3333 \cdot e^{-2 \cdot 11,6 \cdot 7,5 \cdot 10^{-3}} = 0,3333 \cdot 0,8403 = 0,28
$$
 (38)

$$
P_{in}^{(2)} = \frac{250 \cdot 10^{-3}}{1 - |\rho_A|^2} = \frac{250 \cdot 10^{-3}}{1 - 0,28^2} = 0,27128 \text{ Watt}
$$
\n(39)

La potencia a la salida será:

$$
P_m(z = d_2) = P_{in}^{(2)} e^{-2\alpha_2 d_2} (1 - |\rho_L|^2)
$$
\n
$$
= 0,27128e^{-2 \cdot 11,6 \cdot 7,5 \cdot 10^{-3}} (1 - 0,3333^2) = 202,6mWatt
$$
\n
$$
At = ln \sqrt{\frac{P_m(z = 0)}{P_m(z = d_2)}} = ln \sqrt{\frac{\frac{1}{2} \frac{|A|^2}{Z_{C2}} (1 - |\rho_A|^2)}{\frac{1}{2} \frac{|A|^2}{Z_{C2}} e^{-2\alpha_2 d_2} (1 - |\rho_L|^2)}} = ln \sqrt{\frac{e^{2\alpha_2 d_2} (1 - |\rho_A|^2)}{(1 - |\rho_L|^2)}} = 0,105
$$
\n(40)

$$
(41)
$$

$$
P_m(z=d) = P_m(z=0) \cdot e^{2\alpha_2 d_2} = P_m(z=0) \cdot e^{2At} = 202,63 \ mW \tag{42}
$$

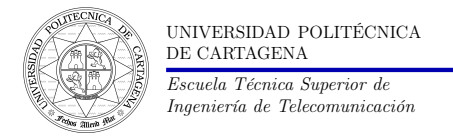

#### **Problema 3**: (3.0 puntos)

Consideramos el modo dominante  $TM_z$  que se propaga en la guía de placas paralelas de la Figura 9(a). Se pide ( $a = 3$  cm,  $f_0 = 10$  GHz).

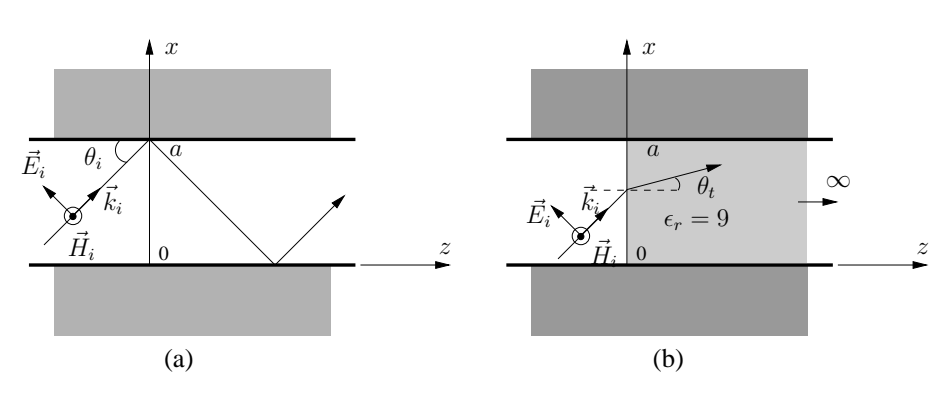

Figura 9: Modo dominante TM<sup>z</sup> en guía de placas paralelas.

a) Encontrar la densidad de corriente inducida en las placas de la guía (1.0p).

El campo es:

$$
E_z = C \cdot V(z) sin\left(\frac{m\pi}{a}x\right)
$$
  
\n
$$
\vec{E}_t = -\frac{j\beta}{k_x^2} (\nabla_t E_z) = \frac{-j\beta a}{m\pi} CV(z) cos\left(\frac{m\pi}{a}x\right) \hat{e}_x
$$
\n(43)

$$
\vec{H}_t = \frac{j\omega\epsilon}{k_x^2} \left[ \nabla_t \times (E_z \hat{e}_z) \right] = \frac{-j\omega\epsilon a}{m\pi} CI(z) \cos\left(\frac{m\pi}{a}x\right) \hat{e}_y \tag{44}
$$

Aplicamos la condición de contorno en  $x = 0$ :

$$
\hat{e}_n \times (\vec{H}_2 - \vec{H}_1) \Big|_{x=0} = \vec{J}_s
$$
\n
$$
\vec{H}_1 = 0; \qquad \vec{H}_2 \Big|_{x=0} = \frac{-j\omega\varepsilon a}{m\pi} CI(z)\hat{e}_y
$$
\n
$$
-(\hat{e}_x \times \hat{e}_y) \frac{j\omega\varepsilon a}{m\pi} CI(z) = \vec{J}_s
$$
\n
$$
\vec{J}_s = -\frac{j\omega\varepsilon a}{m\pi} C e^{-j\beta z} \hat{e}_z A/m
$$
\n(46)

b) Se pone un dieléctrico de permitividad  $\varepsilon_r = 9$ , tal y como se muestra en la Figura 9(b). Calcular el ángulo con el que se propaga la onda en el dieléctrico usando la ley de Snell, y usando las relaciones sobre el vector de propagación que impone la guía. Para diseñar un resonador de microondas, se requiere operar el circuito en una frecuencia a la que la onda se propague en el dieléctrico, pero no en el aire. ¿Qué margen de frecuencias debería  $\epsilon$ scoger?  $(1.0p)$ .

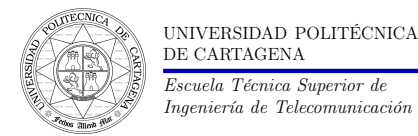

Usando la ley de Snell:

$$
k_o \sin \theta_i = k_o \sqrt{\varepsilon_r} \sin \theta_t; \qquad k_x = \frac{m\pi}{a} \qquad k_x = k_o \sin \theta_i \tag{47}
$$
  

$$
\sin \theta_t = \frac{\sin \theta_i}{\sqrt{\varepsilon_r}}
$$

Hay que calcular el ángulo de incidencia:

$$
sin\theta_i = \frac{m\lambda_o}{2a} = \frac{3 \, cm}{2 \cdot 3 \, cm} = \frac{1}{2} \tag{48}
$$

$$
\lambda_o = \frac{30}{10} = 3 \, \text{cm}; \qquad \theta_i = 30^\circ
$$
\n
$$
\sin \theta_t = \frac{\sin 30^\circ}{3} = \frac{1}{6} \longrightarrow 9,6^\circ \tag{49}
$$

en el medio (2):

$$
sin\theta_t = \frac{m\lambda_o}{2\sqrt{\varepsilon_r}a} = \frac{3\ cm}{2\cdot 3\cdot 3\ cm} = \frac{1}{6} \longrightarrow 9,6^\circ \tag{50}
$$

Para calcular el margen de frecuencias a escoger, el límite de propagación se producirá para  $\theta_t = 90^\circ$ , así tenemos en el dieléctrico:

$$
\operatorname{sen}\theta_t = \frac{m\lambda_{c_d}}{2a\sqrt{\varepsilon_r}} = 1\tag{51}
$$

$$
\lambda_{c_d} = 2a\sqrt{\varepsilon_r} = 2 \cdot 3 \, \text{cm} \cdot 3 = 18 \, \text{cm}
$$
\n
$$
f_{c_d} = \frac{30}{\lambda_{c_d}(\text{cm})} \, GHz = \frac{30}{18} = 1,66 \, \text{GHz}
$$
\n
$$
(52)
$$

Como en el dieléctrico se debe propagar, deberemos escoger  $f_o > 1,66 \text{ } GHz$ ; en el aire tenemos:

$$
sen\theta_{i} = \frac{m\lambda_{c_a}}{2a} = 1
$$
\n
$$
\lambda_{c_a} = 2a = 2 \cdot 3 \, cm = 6 \, cm
$$
\n
$$
f_{c_a} = \frac{30}{\lambda_{c_a}} = \frac{30}{6} = 5 \, GHz
$$
\n(53)

En el aire queremos que esté al corte, luego  $f_o < 5GHz$ . Por tanto, el margen de frecuencias será de: 1,66  $GHz < f < 5$  GHz

c) Demostrar el coeficiente de Fresnel de reflexión y transmisión, imponiendo las condiciones de contorno para las componentes tangenciales de los campos en la superficie del dieléctrico (1.0p).

En el medio (1) habría onda incidente y reflejada, luego:

$$
\vec{E}_t^{(1)} = \hat{e}_x \frac{-j\beta_1 a}{m\pi} C \cos\left(\frac{m\pi}{a}x\right) \left(e^{-j\beta_1 z} + \rho e^{+j\beta_1 z}\right)
$$
\n
$$
\vec{E}_t^{(2)} = \hat{e}_x \frac{-j\beta_2 a}{m\pi} C \tau \cos\left(\frac{m\pi}{a}x\right) e^{-j\beta_2 z}
$$
\n(54)

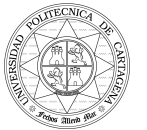

en z=0; 
$$
\vec{E}_t^{(1)} = \vec{E}_t^{(2)}
$$

$$
\frac{-j\beta_1 a}{m\pi}C\cos\left(\frac{m\pi}{a}x\right)(1+\rho) = \frac{-j\beta_2 a}{m\pi}C\tau\cos\left(\frac{m\pi}{a}x\right)
$$
(55)  

$$
\beta_1(1+\rho) = \beta_2\tau
$$

Siendo  $\beta_1 = k_o cos \theta_i$ ;  $\beta_1 = k_o \sqrt{\varepsilon_r} cos \theta_t$ 

Para el campo magnético, también en (1) hay onda reflejada y la onda reflejada cambia de sentido:

$$
\vec{H}_t^{(1)} = \frac{-j\omega\varepsilon_o a}{m\pi} C\cos\left(\frac{m\pi}{a}x\right) \left(e^{-j\beta_1 z} - \rho e^{+j\beta_1 z}\right) \hat{e}_y
$$
\n
$$
\vec{H}_t^{(2)} = \frac{-j\omega\varepsilon_o \varepsilon_r a}{m\pi} C\tau\cos\left(\frac{m\pi}{a}x\right) e^{-j\beta_2 z} \hat{e}_y
$$
\n(56)

en z=0;  $\vec{H}_t^{(1)} = \vec{H}_t^{(2)}$ t

$$
\frac{-j\omega\varepsilon_o a}{m\pi}C\cos\left(\frac{m\pi}{a}x\right)(1-\rho) = \frac{-j\omega\varepsilon_o\varepsilon_r a}{m\pi}C\tau\cos\left(\frac{m\pi}{a}x\right)
$$
(57)  

$$
(1-\rho) = \varepsilon_r\tau; \qquad \longrightarrow \tau = \frac{1-\rho}{\epsilon_r}
$$

Sustituyendo el resultado anterior en (35):

 $\rho$ 

$$
\beta_1(1+\rho) = \beta_2 \frac{1-\rho}{\epsilon_r}
$$
\n
$$
\beta_1 + \beta_1 \rho = \frac{\beta_2}{\epsilon_r} - \rho \frac{\beta_2}{\epsilon_r}
$$
\n
$$
\left(\beta_1 + \frac{\beta_2}{\epsilon_r}\right) \rho = \frac{\beta_2}{\epsilon_r} - \beta_1
$$
\n
$$
\left(\beta_1 \varepsilon_r + \beta_2\right) \rho = \beta_2 - \varepsilon_r \beta_1
$$
\n
$$
\rho = \frac{\beta_2 - \varepsilon_r \beta_1}{\beta_2 + \varepsilon_r \beta_1}
$$
\n
$$
= \frac{k_0 \sqrt{\varepsilon_r} \cos \theta_t - \varepsilon_r k_0 \cos \theta_i}{k_0 \sqrt{\varepsilon_r} \cos \theta_t + \varepsilon_r k_0 \cos \theta_i} = \frac{\cos \theta_t - \sqrt{\varepsilon_r} \cos \theta_i}{\cos \theta_t + \sqrt{\varepsilon_r} \cos \theta_i}
$$
\n(59)